# Best Practice: Connecting to SYSPRO

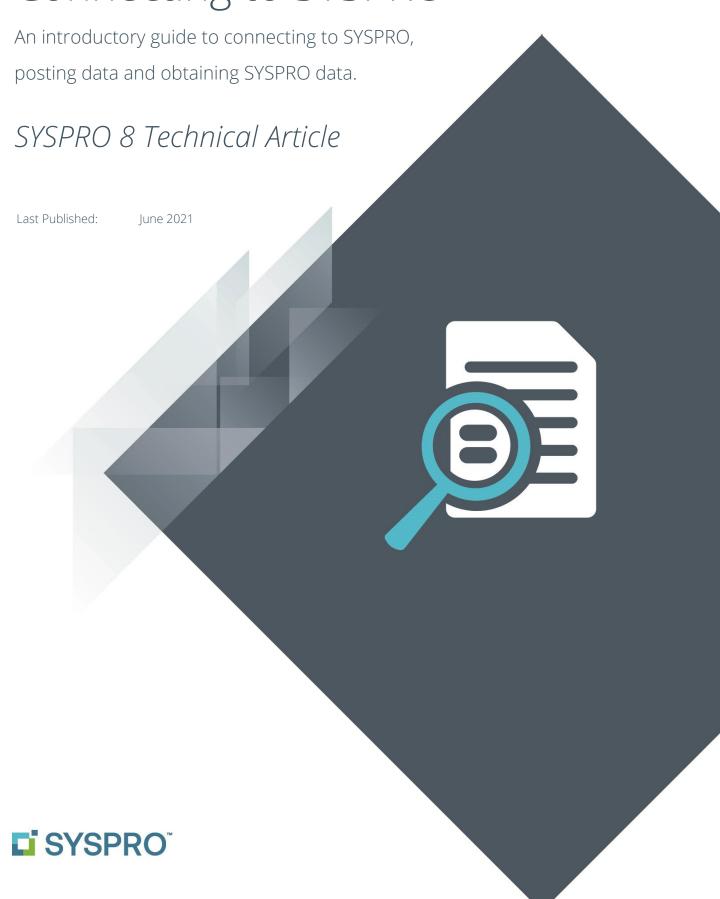

# SYSPRO Help and Reference

#### Copyright © 2021 SYSPRO Ltd

### All rights reserved

No part of this document may be copied, photocopied, or reproduced in any form or by any means without permission in writing from SYSPRO Ltd. SYSPRO is a trademark of SYSPRO Ltd. All other trademarks, service marks, products or services are trademarks or registered trademarks of their respective holders.

SYSPRO Ltd reserves the right to alter the contents of this document without prior notice. While every effort is made to ensure that the contents of this document are correct, no liability whatsoever will be accepted for any errors or omissions.

This document is a copyright work and is protected by local copyright, civil and criminal law and international treaty. This document further contains secret, confidential and proprietary information belonging to SYSPRO Ltd. It is disclosed solely for the purposes of it being used in the context of the licensed use of the SYSPRO Ltd computer software products to which it relates. Such copyright works and information may not be published, disseminated, broadcast, copied or used for any other purpose. This document and all portions thereof included, but without limitation, copyright, trade secret and other intellectual property rights subsisting therein and relating thereto, are and shall at all times remain the sole property of SYSPRO Ltd.

# Contents

| Introduction3                                            |
|----------------------------------------------------------|
| Audience3                                                |
| Purpose3                                                 |
| Annotation3                                              |
| SYSPRO's Connectivity Options4                           |
| SYSPRO's Connectivity Recommendation                     |
| SYSPRO's Integration Architecture5                       |
| 313FRO 3 IIILEGI ALCIIILECLUI E                          |
| SYSPRO Access Licensing6                                 |
| SYSPRO Data7                                             |
| Getting Data into Syspro                                 |
| Manual Data Upload Utility (IMPIMP – Import Master Data) |
| Getting Data out of Syspro8                              |
| Future planned changes9                                  |
| SYSPRO REST API                                          |
| SYSPRO Business Activities Queries                       |
| SYSPRO Application Connectors9                           |
| Links for further reading                                |

# Introduction

### **AUDIENCE**

This article is aimed at Independent Software Vendors & Systems Integrators to assist with knowledge regarding the different ways of connecting to SYSPRO.

### **PURPOSE**

This document details the methods available for getting data in and out of a SYSPRO instance and is aimed at providing an initial integration overview, where further education and reading is required. Links have been supplied to the relevant online resources at the end of the document.

## **ANNOTATION**

This document is for publication and distribution.

SYSPRO makes no warranties, express or implied, in this document. The information contained in this document is an overview of the intended connectivity capabilities of SYSPRO and should be interpreted as a 'point in time' guide as to the connectivity options for SYSPRO.

# SYSPRO's Connectivity Options

SYSPRO provides the following abilities to connect to the SYSPRO Application:

- Web Services endpoint (HTTP/SOAP) < On Premise Deployments Only >
- Windows based communication service (WCF)

These two mechanisms provide the following functions:

- Connect to SYSPRO
- Authenticate with SYSPRO
- Post data to SYSPRO
- Retrieve data from SYSPRO

### **OData Service (ODATA)**

This mechanism provides a method to gain read-only access to the SYSPRO SQL databases.

OData is an industry standard REST based protocol, which can be used to provide secure read-only access to the underlying system database data. Subject to database user permission configuration.

### SYSPRO'S CONNECTIVITY RECOMMENDATION

Where possible, SYSPRO recommends the use of the SYSPRO e.net Communications Load Balancer service when making calls to SYSPRO, and that SYSPRO's Business Objects are used to query and post data to SYSPRO.

If OData is used to retrieve data, then the **SYSPRO OData** service should be deployed using secure socket layer technology and secured with an SSL certificate to grant access over HTTPS.

Vendors should be mindful of having to perform their own aggregations and conversions.

Using these methods for integration will future proof a solution and prevent version locks for the vendor and the customers.

# SYSPRO's Integration Architecture

SYSPRO is built up of the following integration components:

- An underlying database with a logic layer called Business Objects that act as the XML based query and posting methods.
- An e.net solutions manager solution that provides the ability to secure accessibility to the business logic layer.

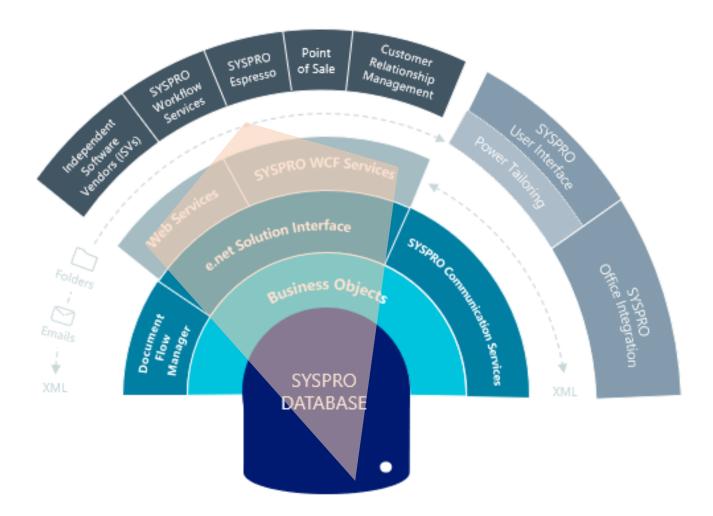

Regardless of whether one uses the Web Services or WCF Services, the gateway and methods currently utilize the e.net solutions interface, unless OData is being used to access the database directly.

# SYSPRO Access Licensing

When an integrated solution needs to access SYSPRO, the calling application must authenticate itself against SYSPRO and the level of underlying business logic access it requires.

# For software providers that are **not ISV certified for SYSPRO**:

Authentication is performed by SYSPRO Operator, and the operator security access to the business object functional area will then be checked during authentication.

It is therefore the responsibility of a SYSPRO Customer to ensure they have enough SYSPRO users licensed to perform integrations, and that the correct business object functional areas are licensed for the desired band of integration users.

### For certified ISV partners of SYSPRO:

These partners are provided with a 'runtime' token license (i.e. a license code that can be passed during the SYSPRO authentication).

This allows specific access to the declared business object functional areas and runtime access to OData without the customer having to purchase the SYSPRO OData module separately.

# SYSPRO Data

### GETTING DATA INTO SYSPRO

The correct method of adding data to SYSPRO is via the e.net solutions layer, accessed via the SYSPRO WCF Service or the SYSPRO Webservice.

SYSPRO provides Business Objects which represent business processes that can be performed in SYSPRO.

These 'Business Objects' are subject to the same checks and balances on posting to SYSPRO as if you were manually entering data into the browser program UI, receiving similar validation messages and benefiting from the same settings (or what SYSPRO calls 'parameters'). Albeit without checks 'as you go along'.

The Business Objects allow for query filters and posting options to be specified for the underlying data query response or posting to SYSPRO.

# MANUAL DATA UPLOAD UTILITY (IMPIMP - IMPORT MASTER DATA)

Within SYSPRO, there is a static data upload program called **Import Master Data** (**IMPPMP**) otherwise referred to as the data import utility.

This program lets you use SYSPRO's Setup business objects to capture new master data in SYSPRO or update and delete existing data (i.e. manual bulk data entry using spreadsheet templates). These templates can also be generated by the data import program to help ensure the structural integrity of the column data.

Note: This option should not be looked over as a potential ISV option for manually uploading data to SYSPRO – which is also validated by the underlying business objects it uses to post the updates to the static master data tables.

### **GETTING DATA OUT OF SYSPRO**

There are two options for obtaining data from SYSPRO:

Using the SYSPRO e.net business objects to query data. This method returns data for either a single key or a range of items, depending on the specific business object. In all cases the same business rules, aggregation and other calculations are performed as per the rest of SYSPRO. This includes values such as tax, ageing, currency conversions, discounting, commission calculations, etc.

Note: Business objects are always forward compatible, even when there are changes to the underlying database tables.

Obtaining raw data from the SYSPRO database. This is provided via the **SYSPRO OData** service and allows for an ISV or integration partner to access any SYSPRO database table, either against a company or the system itself.

Connecting to the SYSPRO databases directly using SQL drivers is not advised, as this will invariably affect performance, solution availability, service levels and licensing.

It also often affects the ability of a SYSPRO customer to upgrade to later SYSPRO versions, as version specific tables and columns may tie in the specific solution to a specific SYSPRO release.

# Future planned changes

#### SYSPRO REST API

SYSPRO is currently investigating options for adding a web-based REST endpoint for SYSPRO's ISV's and Systems integrators to utilize as a SYSPRO connectivity option.

# **SYSPRO BUSINESS ACTIVITIES QUERIES**

SYSPRO is building a new solution within the product, that will allow for the creation of custom datasets in SYSPRO, which can be surfaced in OData as required for integration solutions.

### SYSPRO Application Connectors

SYSPRO will continue to add application connectors to commonly used business solutions that require an off-the-shelf integration solution with configuration options.

# Links for further reading

| Reference                                | Description                                                                                                |
|------------------------------------------|----------------------------------------------------------------------------------------------------|
| SYSPRO Business Object Reference Library | SYSPRO InfoZone Business Object Reference Library                                                          |
| SYSPRO Instance                          | SYSPRO Web-UI Instance                                                                                     |
| SYSPRO Webservice                        | SYSPRO Webservice Endpoint                                                                                 |
| SYSPRO Webservice WSDL                   | WSDL Supporting file for the SYSPRO Webservice                                                             |
| SYSPRO WCF Endpoint                      | WCF Service Endpoint on Net.Tcp                                                                            |
| ODATA References                         | The OData Online Reference Guide                                                                           |
| ODATA Endpoint                           | SYSPRO OData EDU1 Company endpoint                                                                         |
| SYSPRO Help                              | SYSPRO's Global Help References                                                                            |
| SYSPRO Technical & Developer Help        | SYSPRO's Global Help Site for Developers                                                                   |
| SYSPRO InfoZone                          | SYSPRO's information microsite                                                                             |
| SYSPRO Learning Channel                  | SYSPRO's Learning Channel Business Object and e.net materials for self-education and awareness             |
| SYSPRO e.net solutions guide             | A develop guidebook for creating connections to SYSPRO and interacting with SYSPRO's e.net solutions layer |
| SYSPRO Power Tailoring Guide             | A developer handbook for creating tailored solutions in SYSPRO                                             |

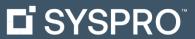

#### www.syspro.com

Copyright © SYSPRO. All rights reserved. All brand and product names are trademarks or registered trademarks of their respective holders.

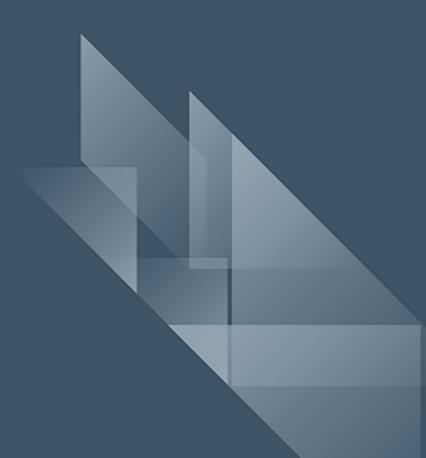